# **SAN JUAN ANTE PORTAM LATINAM**

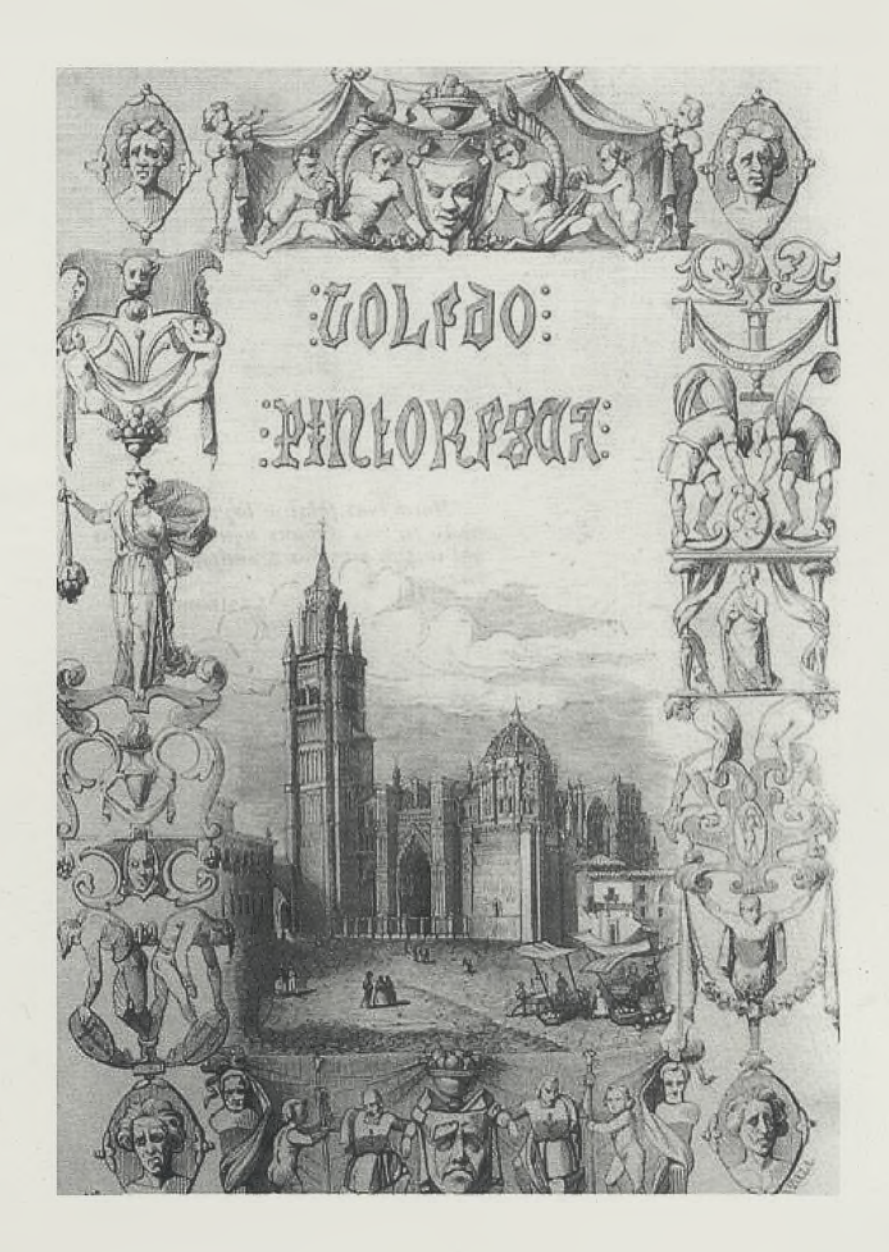

**BOLETIN INFORMATIVO DE LA HERMANDAD DE IMPRESORES Y LIBREROS TOLEDANOS N.° 25 - DICIEMBRE, 2008**

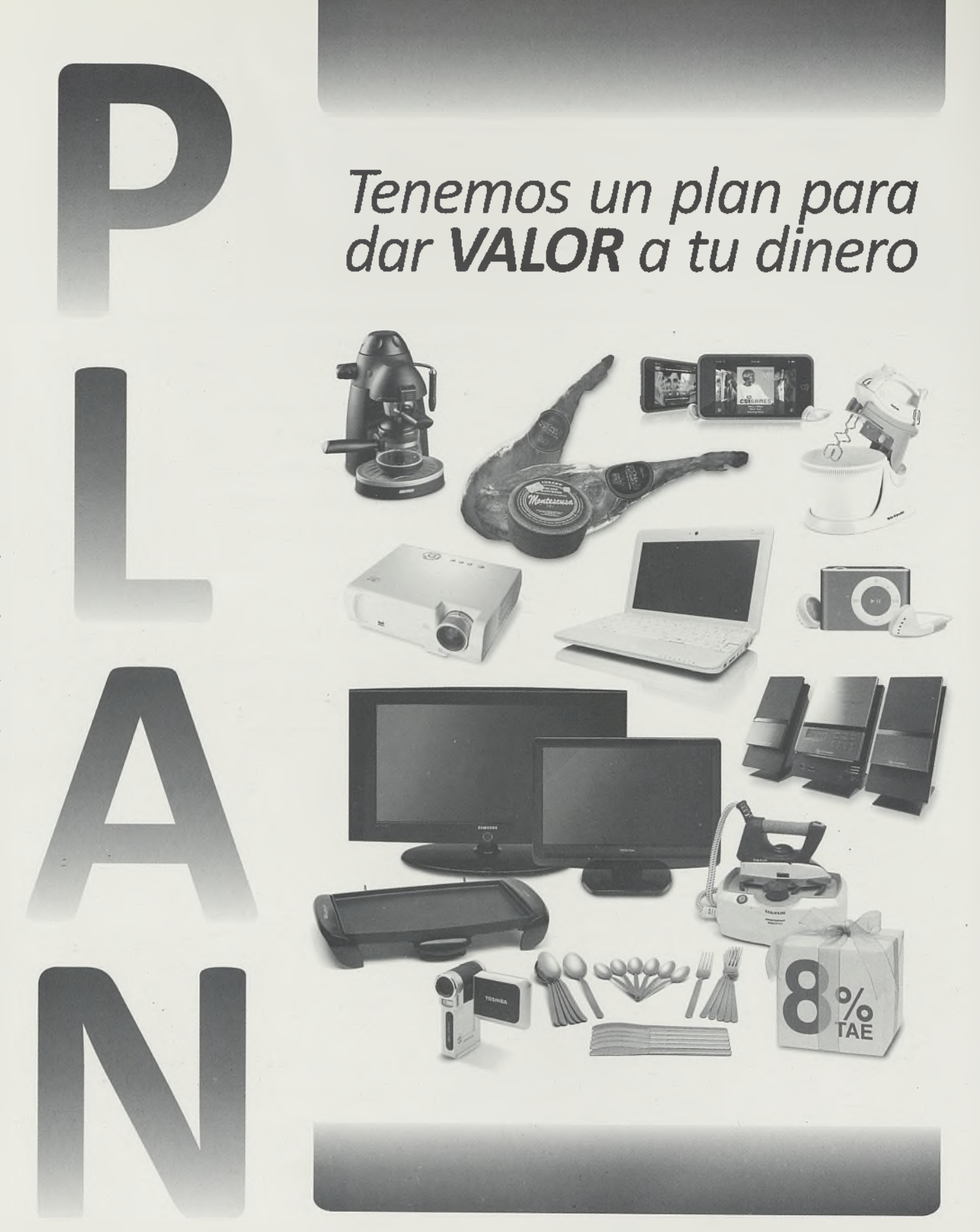

## *Y hasta el 31 de diciembre puedes elegir un 8% TAE\* de bonificación*

*\*La Bonificación en efectivo será la resultante de aplicar a las cantidades aportadas o traspasadas entre el 1 de noviembre y el 31 de diciembre de 2008, un 8% TAE calculado desde* el momento en que la aportación o traspaso sea solicitado, hasta el 31 de enero de 2009, con<br>un límite de 1.000 é. El Abano se realitará el primer dia hábil del mes de julio de 2009, en la<br>cuenta del cliente asociada al Pl

## *Elige tu plan y tu regalo MÁS INFO EN: www.youtube.es/tienesplan*

**Tu confianza nos hace importantes** www.cajaruraldetoledo.com

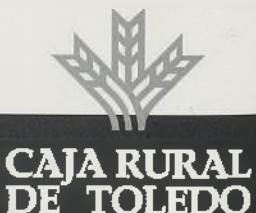

Hace 2 años celebrábamos con entusiasmo el XXV aniversario de la Fundación de esta Hermandad en su nueva andadura y, de nuevo, volvemos a recordar el número 25, el número 25 de este boletín informativo que, un año más, se ha intentado hacerla lo más amena posible, haciendo un repaso de lo acontecido cada año, aparte de algunos artículos que hemos creído que son de interés para los socios que componemos esta Hermandad, por eso ahora más que nunca necesitamos tu colaboración, para que esta idea que tenemos de Hermandad siga adelante, ya que este tipo de actividad requiere colaboración, y precisamente, dado nuestro trabajo diario entre el papel, impresión, encuadernación, libros, etc, sería como un delito no poder seguir ofreciendo esta información a todos los socios.

Como os decía hemos conseguido que "nuestra revista", propia de nuestra profesión, siga apareciendo año tras año, y que en ella tenga cabida todo aquel que tenga algo que decir, que sea un acicate y que anime a otros a participar e integrarse, en definitiva, una revista de cual podamos sentirnos orgullosos.

La Hermandad igualmente se ha ido consolidando año tras año, y yo como Presidente de esta Hermandad de Impresores y Libreros os animo a que participéis, os divirtáis y disfrutéis, de forma sana y desenfadada, de todas las actividades que se programan a lo largo del año.

Desde aquí quiero hacer llegar mi saludo a todos los socios de nuestra querida Hermandad y a los que nos apoyan desinteresadamente, esperando que, como el año anterior, haya servido para unirnos un poco más. Como colofón os deseo de todo corazón unas Felices Fiestas de Navidad y que el año próximo podamos seguir diciendo a través de este medio que "nuestra revista" y nuestra Hermandad siguen vivas.

JOSÉ GAMARRA CASTAÑO

**DEPÓSITO SIETE A 3 MESES**

**Desde 3.000 € hasta 100.000 €**

**Liquidación de intereses al vencimiento**

**6,82% Nominal anual\***

**Producto exclusivo para incrementos de saldo con relación al 30/9/08 o nuevos clientes que durante los 2 primeros meses del Depósito paguen a crédito, al menos 5 veces, con tarjetas CCM Visa o MasterCard y hayan recibido un mínimo de 3 cargos de recibos domiciliados.**

\* En caso de no cumplir estos requisitos, la remuneración será del 5,75% TAE (5,63% nominal anual).

Biblioteca Virtual de Castilla-La Mancha. San Juan ante-portam-latinam . #25, 1/12/2008.

**Más información en 596 Oficinas**

 $\overline{\mathbf{C}}$ 

TAE

www.ccm.es

à,

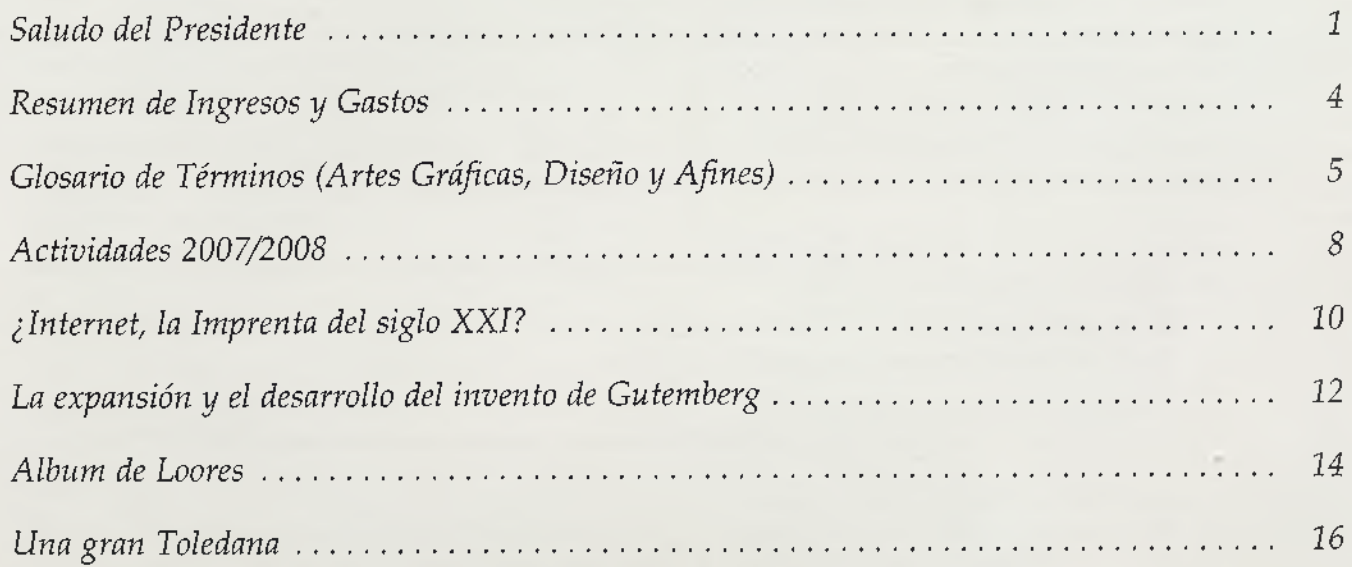

 $\overline{\mathbf{3}}$ 

## **Resumen de Ingresos y Gastos Campaña 2007-2008 INGRESOS**

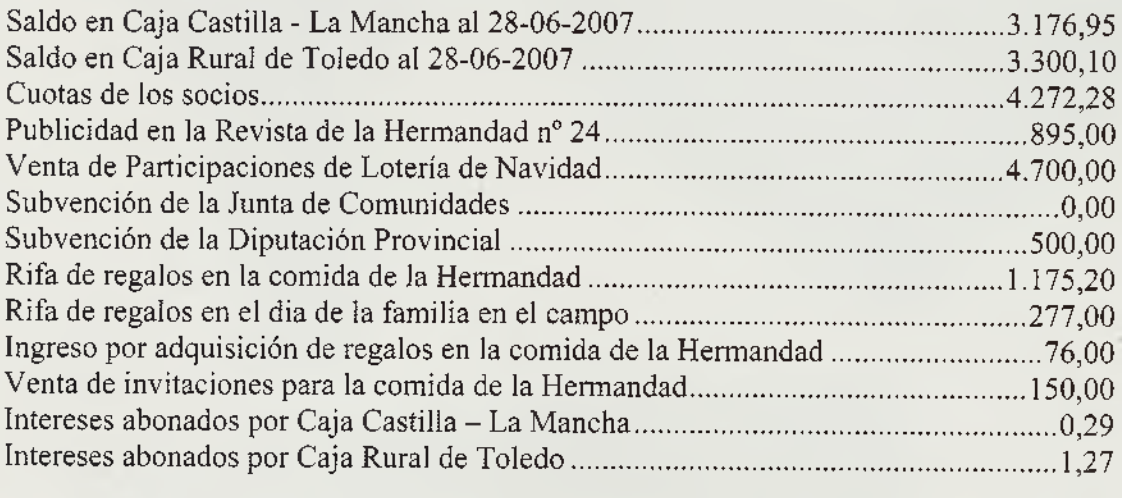

### **GASTOS**

## **TOTAL INGRESOS............................................................18.554.09**

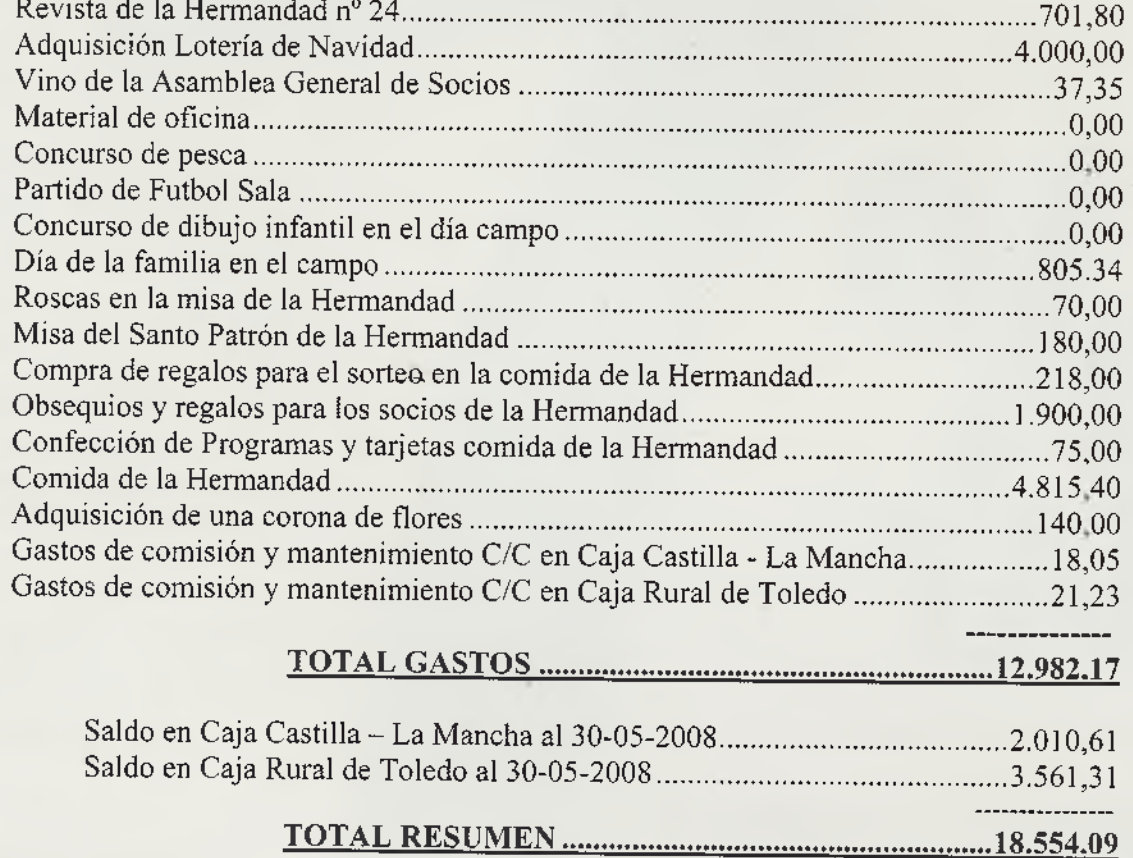

#### **Acabado**

Término genérico que describe los procesos (como hendido, plegado, troquelado, y gofrado) por los que pasa el trabajo impreso entre la prensa y el envío al cliente.

#### **Acetato**

Método de prueba off-press en el que las separaciones de la película se exponen en contacto con la película CMYK, que luego se pegan con cinta adhesiva según registro a un soporte base.

#### **Aditivos primarios**

Las luces roja, verde y azul que, al unirse, forman la luz blanca. Comparar con los sustractivos primarios.

#### **Barniz local**

Barniz que se aplica sólo a partes de la página, por lo general para destacar elementos en particular.

#### **Altas luces**

La parte más clara de una imagen.

#### **Altas luces espectrales**

Una reflexión brillante de una fuente de luz que tiene muy poco o ningún detalle.

#### **Ángulos de trama**

Los ángulos utilizados para reproducir las cuatro películas de la separación de color. Colocar adecuadamente los ángulos de las tramas es fundamental para reproducir al mínimo el efecto moiré.

#### **Anti-alias**

El tratamiento de objetos con contornos duros para que se fundan de forma homogénea con el fondo. Es una técnica para fusionar imágenes en los mapas de bits.

#### **Aparte**

Método de encuadernación en el que las páginas del libro se encierran entre tapas duras. El método de encuadernación más duradero.

#### **ASCII**

(American Standard Code for Information Interchange, código americano normalizado para intercambio de la información). Un formato estándar para representar la información digital en grupops de 8 bits.

#### **Barras de calibrado**

Tira de tonos en una hoja impresa, prueba o negativo, que se utiliza para comprobar la calidad de impresión.

#### **Binaria**

Tipo de imagen que sólo contiene píxeles blancos y negros.

#### **Bit**

(Dígito binario) La mínima unidad de información de un ordenador. Define una de dos condiciones posibles: activado o desactivado.

#### **Byte**

Una unidad de medida equivalente a ocho bit de información digital. Es la unidad estándar para medir el tamaño de los ficheros. Véase también megabyte, kilobyte y gigabyte.

#### **Cámara**

Dispositivo que reproduce información digital en películas de diapositivas o transparencias encuadernado con tapas confeccionadas.

#### **Calibrado**

Ajustar el equipo de acuerdo con unas medidas estándar para obtener resultados fiables.

#### **Calibrado del monitor**

El proceso de corregir la interpretación cromática de un monitor para ajustarla a los colores del resultado impreso.

#### **Canal alfa**

Un canal de 8 bits que algunos programas de tratamiento de imágenes reservan para el enmascarado o la información adicional sobre el color.

#### **Captadores del color**

Una herramienta para especificar los colores en el monitor.

#### **CCD**

(Charge coupled device) Dispositivo microelectrónico integrado sensible a la luz utilizados por algunos dispositivos de captura de imágenes.

#### **CIE**

(Commission Internationale de l'Eclairage; Comisión internacional de iluminación).'Un grupo internacional que ha desarrollado una serie de estándares de definición del color, utilizados por Adobe para el nivel 2 de PostScript.

#### **CMS**

(Colour Management System) Sistema de gestión que asegura la uniformidad de los colores a través de los dispositivos de entrada y de salida, de forma que el resultado impreso final sea igual al original. Las características o perfiles de los dispositivos se establecen normalmente comparándolos con modelos de colores IT8 estándar.

#### **CMYK**

(Cián, magenta, amarillo y negro). Los sustractivos primarios o colores de cuatricromía que se utilizan en la impresión a color. El negro (K) se suele añadir para intensificar los colores e imprimir un negro real. Colores de cuatricromía: Los cuatro colores (cián, magente, amarillo y negro) que se combinan para imprimir una amplia variedad de colores. Mezclándolos se consigue reproducir sólo una pequeña porción de los colores naturales, pero sirven para conseguir la más amplia gama cromática con las mínimas tintas de impresión.

#### **Color plano**

Color impreso con una tinta premezclada, en vez de con una combinación de colores de cuatricromía.

#### **Color primario**

Color base utilizado para obtener otros colores.

#### **Color secundario**

Color que se obtiene mezclando dos colores primarios. Aunque se conoce como colores primarios, el cián (C), el magenta (M) y el amarillo (Y) son los colores secundarios de luz.

Dispositivo sensible a la luz para medir colores filtrando sus componentes rojo, verde y azul.

#### **Composición**

Composición global de un trabajo que sirve para presentar el aspecto del color y la página maquetada. Véase prueba.

#### **Compresión**

La reducción del tamaño de un archivo. Con pérdidas: Método de compresión de archivos que elimina pequeñas variaciones tonales y/o de color, lo que provoca una pérdida visible de detalle cuando el porcentaje de compresión es alto.

#### **Contraste**

La relación entre las zonas más claras y más oscuras de una imagen. Corrección de la gama: Comprimir o expandir las gamas de luces y sombras de una imagen.

#### **Filmadora de tambor**

Filmadora en el que el material, película o papel, se enrolla alrededor de un tambor circular durante la filmación.

#### **Filmadora**

Dispositivo utilizado para filmar información digital a altas resoluciones en película, papel o soporte de plancha.

#### **Filmadora de cabestrante**

Filmadora en la que se tira de la película para que pase delante de la fuente de luz durante la exposición.

#### **Flexografía**

Proceso de impresión que utiliza planchas de caucho o fotopolímero y de tintas de secado rápido para imprimir en casi cualquier soporte.

#### **Focoltone**

Sistema patentado que suministra muestras de color para diseñadores, basado en tintas de cuatricromía. Focoltone también suffinistra tintas premezcladas para la impresión de colores planos

#### **Fuentes**

Archivos de datos que suministran la información gráfica utilizada para crear un determinado estilo de letra en pantalla y para la salida.

#### **Ganancia de punto**

Cantidad que aumenta el punto de medio tono entre la película, la plancha y la hoja de imprenta. Parte inevitable del proceso de impresión.

#### **Grabado**

Proceso de impresión mediante planchas metálicas grabadas, en el que la tinta se deposita en pequeños alveolos con los que entra en contacto el papel para crear la imagen.

#### **Grapado en silla**

Método de encuadernación adecuado para folletos pequeños, en los que los cuadernillos se cosen a las tapas mediante grapas en el pliegue central.

#### **Colorímetro Guillotinado**

Tamaño final de una pieza impresa. Corte de un cuadernillo a su tamaño final.

#### **Hendido**

Doblez hecho en una hoja impresa para facilitar el plegado.

#### **Hoja de montaje**

Lámina de película impuesta para exponer las planchas de impresión.

#### **Imposición**

La colocación y fijación manual de la película filmada en su posición sobre una hoja de montaje para la elaboración de la plancha. Proceso de organización de la película para las páginas de un libro en el orden correcto para realizar las planchas.

#### **Impresión a doble página**

color o imagen que cruza el margen interior de una doble página de libro. Impresión a sangre: Imagen o color que llega hasta el borde guillotinado de la pieza impresa.

#### **Impresión digital**

Cualquier método de impresión, desde impresoras láser de sobremesa a prensas offset digitales, en el que la imagen se crea de un archivo digital.

#### **Laca**

Capa transparente que se añade al material impreso para resaltar el color o aumentar la duración.

#### **Litografía offset**

El método de impresión más utilizado, en el que la imagen se transfiere de una plancha de lectura inversa a una mantilla de lectura positiva, y de allí al soporte.

#### **Mapa de bits**

Representación digital de una imagen que crea la imagen a partir de puntos de diferentes colores o matices.

#### **Marca**

Mancha en la hoja de imprenta producida por suciedad en el soporte o en la mantilla de la prensa.

#### **Medio tono**

Trama de puntos de diferente tamaño utilizadas para simular una imagen de tono continuo, que puede ser en color o blanco y negro.

#### **Módem**

Dispositivo que convierte información digital en señales que pueden enviarse a través de la línea telefónica.

#### **Moteado**

Cobertura no homogénea de la tinta en zonas de color plano de la hoja de la imprenta. Por lo general producida por un desequilibrio entre la tinta y el agua.

#### **Pantone**

Sistema patentado que suministra muestras de color para diseñadores y tintas homologadas a los impresores, utilizado para definir e imprimir colores específicos. Estándar de la industria para colores no cuatricromados.

#### **Plegado falso**

Hoja plegada que proporciona al impresor para demostrar los requisitos de imposición.

#### **Prensa de alimentación por hojas**

Prensa de impresión que utiliza hojas de papel cortadas, en lugar de un rollo de papel continuo.

#### **Procesador de imágenes rasterizadas**

Software que convierte los datos de archivo electrónico en un conjunto de puntos (un mapa de bits) al que puede darse salida a través de una filmadora. RIP.

#### **Prueba contractual**

Prueba suministrada al impresor como documentación de los resultados de color que se esperan de la imprenta.

#### **Prueba de imprenta**

Prueba tirada en una imprenta, utilizando las tintas y el soporte del trabajo definitivo.

#### **Prueba digital en color**

Prueba de color creada de un archivo digital en vez de separaciones de película.

#### **Prueba laminada**

Método de pruebas off-press en las que las separaciones de la película se exponen en contacto con la película CMYK, que luego se adhieren con registro a un soporte base para simular el proceso de impresión.

#### **Prueba láser**

Prueba realizada con una impresora láser de sobremesa.

#### **Registrador de imágenes**

Parte de la filmadora que expone los materiales, también llamado filmadora.

#### **Reunión**

Proceso de ensamblado de cuadernillos de un libro en el orden correcto para su encuadernación.

#### **Rotativas**

Prensa de impresión que utiliza papel en bobinas (rollos), en vez de hojas. Las prensas de bobinas, por lo general, trabajan a mayores velocidades que las prensas de alimentación por hojas y pueden incluir equipo de plegado y otras operaciones de acabado en línea.

#### **RGB**

Modelo de color utilizado para los escáneres, monitores de ordenador y otros medios luminosos, basado en el rojo, verde y azul como colores primarios.

#### **Soporte**

Papel u otro material sobre el que se imprime una imagen.

#### **Superposición**

La preparación de las separaciones en película para que los colores adyacentes se solapen ligeramente y así evitar la aparición de espacios en blanco entre colores en caso de ligero desvío del registro en la prensa.

#### **Sustitución automática de imágenes**

Proceso por el que los archivos de imágenes de alta resolución sustituyen automáticamente en la salida a una imagen de baja resolución que servía como referencia de colocación.

#### **SWOP**

Siglas de Specifications for Web offset Publications (publicaciones en offset de bobina), desarrollado en los EE.UU. como estándar para la producción de revistas, sirve para garantizar la uniformidad del color impreso.

#### **Tira de control del color**

Muestra incluida en la hoja de imprenta para indicar las condiciones de impresión.

#### **Tolerancia a sangre**

La distancia en la que un color o imagen a sangre debe extenderse más allá del corte especificado para absorber las variaciones en el guillotinado y plegado.

#### **Tolerancia de superposición**

Cantidad de solapamiento entre colores adyacentes en las separaciones en película.

#### **Toyo, sistema de homologación del color**

Sistema patentado que suministra muestras de color para diseñadores y tintas homologadas a impresores, utilizando para definir e imprimir colores específicos.

#### **Tramado estocástico**

Alternativa al tramado convencional que divide la imagen en micropuntos finísimos colocados aleatoriamente, en lugar de una retícula de celdillas de medio tono geométricamente alineadas.

#### **TruMatch, sistema de homologación del color**

Sistema patentado que suministra muestras de color para diseñadores, basado en tintas de cuatricromía. Los colores TruMatch están organizados según el tono, la saturación y el brillo.

#### **Tapa**

Cubierta de cartón forrado de papel, tela o piel, en los libros encartonados.

#### **Tejuelo**

Recuadro estampado en el lomo y en el plano del libro, donde uno sitúa el título y el nombre del autor. Tirada : Número de ejemplares de una edición.

#### **Tomo**

Cada uno de los libros con paginación propia que forman parte de una obra que consta de varios volúmenes.

#### **Tripa**

Parte interior de algunas publicaciones.

#### **Volumen**

Cuerpo material del libro encuadernado; puede constar de uno o más tomos.

## *Actividades 2007/2008*

A cercándose las Navidades del año 2007, concretamente el día 22 de Diciembre, en los salones de la Caja Rural de Toledo, se celebró, como es preceptivo, la Asamblea General Ordinaria, la Junta Directiva dio cuenta de las actividades realizadas durante el ejercicio anterior, a la finalización de la misma se hizo entrega del Boletín Informativo número 24, seguidamente compartimos unas viandas, durante la cual el Presidente de nuestra querida Hermandad pronunció unas breves palabras de agradecimiento a los presentes por su asistencia y aprovechó este momento para desearnos unas Felices Fiestas de Navidad.

El día 20 de Abril se celebró el XXIV Concurso de Pesca, en los aledaños de la presa de Safont, por fin este día sí se pudo celebrar este evento, esta vez sí, la lluvia no hizo acto de su presencia, y no ocurrió como en los dos años anteriores; como es natural, los esforzados pescadores volvieron a hacer gala de su habilidades en el arte de la pesca.

El domingo, día 27, se festejó, como es habitual, el DÍA DE LA FAMILIA EN EL CAMPO, uno de lo acontecimientos que más agrada a esta Hermandad, día espléndido donde pudimos disfrutar con los compañeros, familiares y amigos; buenas migas para degustar a primeras horas de la mañana, sabrosa paella al mediodía, seguidamente comenzaron a celebrarse los ya tradicionales concursos de parchís, para damas; y mus, para los varones; así como el XXV concurso de dibujo infantil, donde los más pequeños mostraron sus dotes pictóricas, todos los niños asistentes recibieron su regalo, al finalizar el día degustamos una sabrosa parrillada y nos marchamos a casa después de haber compartido unos maravillosos momentos de fraternidad.

El viernes, 4 de Mayo realizamos una Visita Cultural Nocturna Guiada a la Ciudad *«El Toledo Desconocido»,* este evento fue subvencionado por la Excma. Diputación Provincial de Toledo, dentro del programa «Visitas Culturales», fue bastante importante la asistencia de personas que acudieron a este evento, donde visitamos las Termas Romanas de la Plaza de Amador de los Ríos, los restos romanos de la calle Nuncio Viejo, 19, la Mezquita del Salvador..., pudimos apreciar sitios verdaderamente desconocidos.

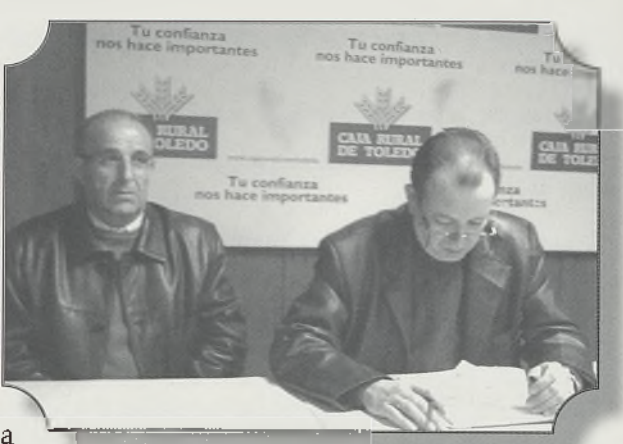

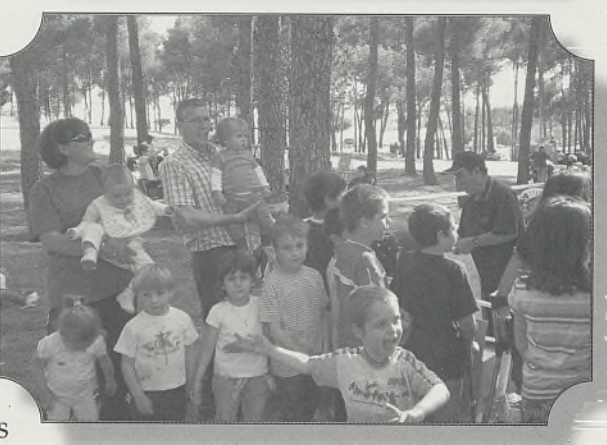

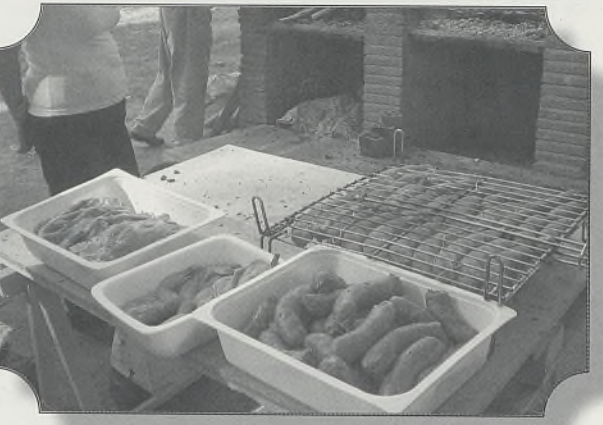

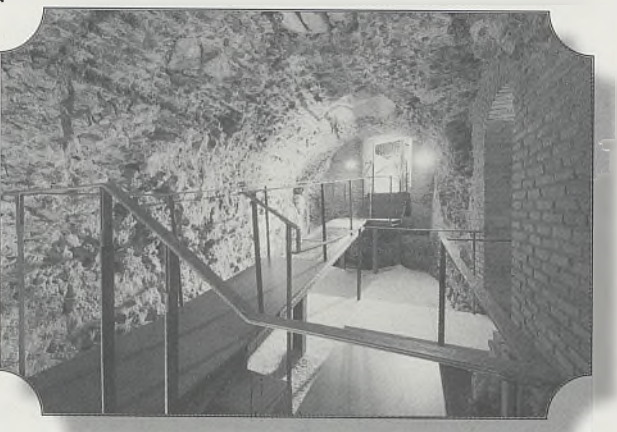

## *Actividades 2007/2008*

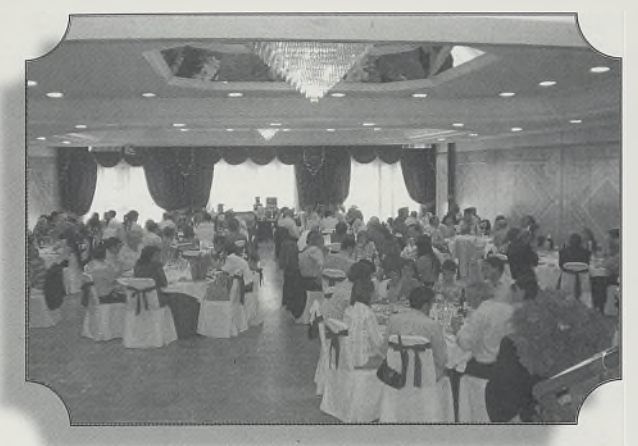

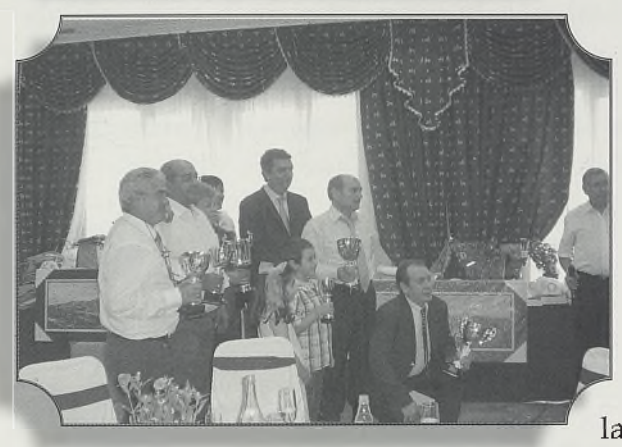

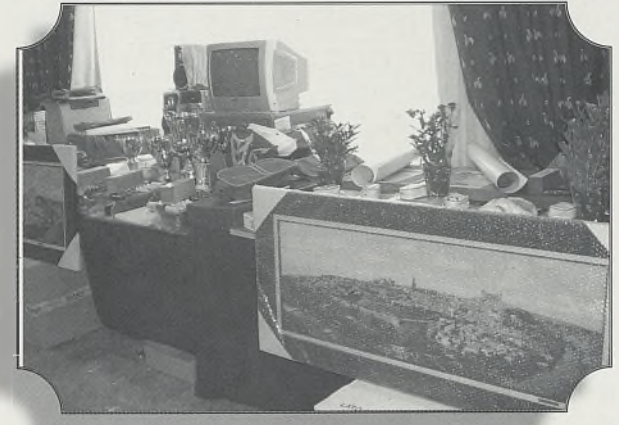

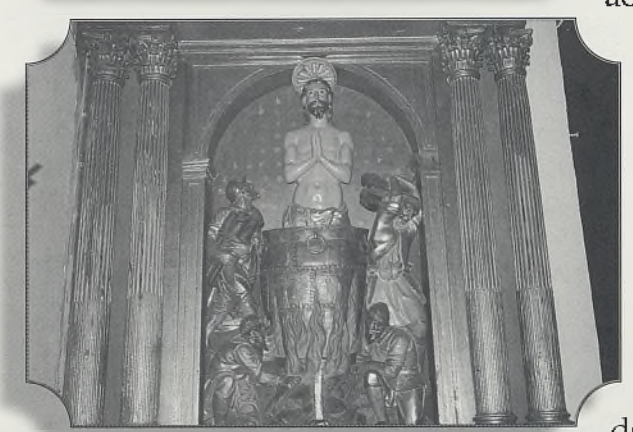

El domingo, día 4, en un ambiente de alegría y jovialidad, confraternizamos en nuestra COMIDA DE HERMANDAD, en los salones del Hotel "Beatriz".

En la misma los asistentes fuimos obsequiados con regalos en recuerdo de este memorable día, en el que una vez más nos reunimos para brindar por la amistad que nos hacía estar allí con nuestros compañeros, familiares y amigos.

Nuestro Presidente, en unas emotivas palabras, dio la bienvenida a todos los asistentes, haciendo votos porque la unidad que se respiraba en el ambiente festivo de este acto siguiese siempre vivo, como la mejor base para lograr los objetivos de solidaridad de nuestra Hermandad; recabando, asimismo, la colaboración entusiasta de todos.

A la finalización de esta Comida se sortearon los regalos donados por las entidades locales y las distintas firmas comerciales y se entregaron los

premios a los ganadores de los concursos celebrados en días anteriores por esta Hermandad, recibidos con lógico orgullo y entre los enfervorizados aplausos de los comensales.

Este año el colofón de nuestras fiestas fue el día 6 de Mayo, FESTIVIDAD DE NUESTRO PATRÓN, la conmemoramos celebrando una Misa Solemne en la Capilla del Convento de Santa Clara, la misma fue oficiada por el reverendo *don Jesús Amparado,* en este emotivo acto elevamos nuestras plegarias en recuerdo de los compañeros ausentes e hicimos votos para que nuestra Hermandad sirva de vínculo de amor y generosidad pra todos.

Como cada año, queremos agradecer a la Comunidad de Religiosas de Santa Clara las facilidades que nos dan año tras año para poder conmemorar este emotivo acto religioso, adornando la capilla, participando como Coro y permitiendo que nos reunamos en un momento de recogimiento tan importante.

Implemente de los docentes con las<br>Tecnologías de la Información y la<br>fenómeno en el que conviven situaciones muy a relación de los docentes con las Tecnologías de la Información y la Comunicación (en adelante, TIC) es un diversas: fascinación de unos, rechazo de otros y variadas perplejidades de casi todos. Todavía no sabemos muy bien qué hacer con un conjunto de conocimientos, tecnologías y herramientas tan prometedoras como llenas de enigmas. Más allá de problemas prácticos y organizativos derivados de la incorporación masiva de los ordenadores al ámbito escolar (problemas, por cierto, que consumen una enorme cantidad de energías, hasta el punto de ocultar otros de mayor trascendencia), los docentes seguimos teniendo dudas sobre nuestra capacidad para adecuar la práctica escolar al imperio de las nuevas tecnologías, y sobre la idoneidad de éstas para movilizar los conocimientos, estrategias y técnicas que han de contribuir a mejorar la formación de nuestros alumnos.

Aunque sea un magro consuelo, no somos los únicos en sentirnos perplejos. El libro de *Alejandro Piscitelli,* Internet, la imprenta del siglo XXI, demuestra que el fenómeno de Internet, que desde hace algunos años es el buque insignia de la penetración de las TIC en el ámbito escolar, es tan complejo y desconcertante que ni siquiera los expertos acaban por estar de acuerdo en su diagnóstico cabal, y, mucho menos, en las recetas que han de permitir su incorporación fructífera a la actividad pedagógica. De todas formas, los profesores que se aproximen a este libro podrán reconocer a su autor un mérito indudable: que, si no resuelve todas sus dudas, al menos las aborda désde un enfoque sensato y mesurado, tan ajeno a los excesos de la tecnofilia (pero siempre ha de existir un cierto grado de fascinación tecnológica en quienes escribimos sobre estas cosas) como a las profecías apocalípticas de quienes ven en el nuevo medio de comunicación poco menos que un cáncer, destinado a corromper los fundamentos de la cultura escrita.

Si no fuera porque la fórmula resulta un tanto cursi, diría que Internet, la imprenta

del siglo XXI, es un libro apto *"para todos los públicos".* Aunque la fraseología académica que utiliza puede resultar a veces un tanto indigesta, *Piscitelli* pone el diagnóstico de la estructura y funcionamiento de Internet, el análisis de las herramientas más idóneas para el ámbito educativo y la reflexión sobre el nuevo medio de comunicación y sus perspectivas futuras, al alcance de cualquiera que tenga interés en estos temas. Lo hace con un amplio dominio de los muy variados aspectos tecnológicos que implica el objeto de su estudio, pero también con agudas reflexiones de orden epistemológico, y desde una perspectiva humanista, muy comprometida con el quehacer docente, que resultará muy atractiva para los profesionales de la educación.

La obra se estructura en cuatro partes y una sección final de conclusiones. La primera, *"Ecología de la red",* hace un breve repaso histórico de su nacimiento y desarrollo, con el fin de justificar ciertos aspectos de su funcionamiento: en particular, sus asombrosos patrones de autoorganización y las no menos sorprendentes leyes de fuerza que determinan la atracción de los hábitos de navegación y consulta de los usuarios en torno a muy pocos, pero muy importantes sitios. Las reflexiones que con sus datos suscita *Piscitelli* mueven inevitablemente a la melancolía: mientras que los mecanismos de autorregulación de la Red constituyen un hecho fascinante, que tiene algo de mágico o de teleológico, la asimetría de la World Wide Web (pocos sitios muy visitados, de enorme poder, frente a una miríada de páginas de escasa relevancia) es un hecho que pone en duda su tan cacareada capacidad democratizadora y que revela cómo los mecanismos del mercado no han permanecido indiferentes al potencial comunicativo y económico del nuevo medio.

La segunda parte, *"Escribir, leer y estudiar en red"* es probablemente el de mayor interés para los docentes, no sólo por las muchas y buenas propuestas que realiza el autor, sino, sobre todo, por el enfoque que las preside.

En primer lugar, Piscitelli analiza tres tipos de recursos de enorme potencial para el entorno educativo: las bitácoras (término que yo prefiero a los anglosajones blogs y weblogs), las tecnologías de sindicación de contenidos, y los sistemas de distribución de contenidos (redes P2P) y de escritura colaborativa, con especial atención a los wikis y a la Wikipedia. A continuación, el autor procede a una revisión crítica de las experiencias que han integrado las TIC en la actividad docente de los centros educativos y por último analiza las ventajas e inconvenientes de los sistemas de aprendizaje en línea (el e-learning). A la vista de los análisis de Piscitelli, y en particular del subcapítulo titulado "Computadoras y educación", los que venimos desempeñando ese curioso papel de Pepito Grillo tecnológico que consiste en trabajar como propagandistas de las Nuevas Tecnologías no tenemos otro remedio que hacer una cura de humildad. Las conclusiones a las que llega el autor argentino tras examinar muy diversas realidades educativas resultan más bien escépticas (cabría utilizar palabras más fuertes), pues constatan que, a pesar de la masiva inversión en máquinas y programas, el sistema escolar todavía está muy lejos de *"p asar efec tiv a m en te del parad ig m a de transmisión al paradigma de transacción de la información".* Sus palabras al final de este, epígrafe son de una sensatez y realismo aplastantes:

Como todo educador lo sabe, la educación es un proceso que involucra en todos los planos y niveles a personas. Es cierto que los chicos y los jóvenes aman a las máquinas, pero lo que realmente necesitan para aprender es a las personas.

La tercera parte del libro, "*Pensar en red",* es la que tiene un carácter más abstruso para mi gusto (pero hay gustos para todo, obviamente), por su carácter de reflexión epistemológica basada en los planteamientos de Marshall McLuhan y la Escuela de Toronto. A partir de aportaciones teóricas que sintetiza con gran brillantez y eficacia, Piscitelli analiza cómo este nuevo medio de comunicación que es Internet está desplazando y sustituyendo a los anteriores, y creando con ello nuevos paradigmas de conocimiento.

*"Diseñar en red"* es el título que preside la cuarta parte. En ella se nos propone una teoría de la Red basada en el concepto de em ergencia, entendido como fenómeno análogo al de ciertos sistemas biológicos, que designa *"la aparición de una novedad cualitativa [...], un objeto nuevo que posee propiedades que se hallan ausentes en sus com ponentes o precursores".* La propuesta de Piscitelli para comprender este gigantesco y complejísimo mecanismo resulta tan interesante como provocadora, pues sugiere dejarlo evolucionar, en vez de limitarlo con controles y cortapisas. Finalmente, el autor ofrece un panorama muy seductor del futuro de la Red a partir de las últimas aportaciones de Tim Berners-Lee y otros -la web semántica, básicam ente- que ofrecen un potencial amplísimo en relación con el logro de ese afán utópico que los hombres perseguimos al menos desde la invención de la escritura: universalizar la posibilidad de acceder a la totalidad del conocimiento humano.

En el breve capítulo de "*Conclusiones"* con el que cierra su libro, *Piscitelli* vuelve sobre su enfoque esperanzador sobre Internet (sus reflexiones acerca de la mejora de las competencias escritas de los jóvenes gracias a herramientas como el chat o el correo electrónico son tan estimulantes como aparentemente paradójicas), aunque señala al mismo tiempo que si la alfabetización tecnológica ha de ser eficaz, debe superar ciertas rutinas que han paralizado hasta ahora su aplicación. La tercera de sus propuestas en tal sentido -que es necesario "*imaginar experiencias de transferencias concretas que, antes que decir, hagan que los alumnos (y los docentes) experimenten en forma directa y concreta"* me parece imprescindible, y marca con toda claridad por dónde debemos enfocar la enorme tarea pendiente.

E l holandés **Laurens Conster,** con **letras móviles de madera,** compuso el primer libro del que se tiene noticia.

Aunque fue **Gutenberg** quien concibió y construyó por primera vez **la imprenta en su conjunto:** confección de matrices, fundición de los caracteres, composición de textos e impresión. Se desconoce con qué metales hizo sus moldes. Actualmente los tipos son de una aleación de plomo con estaño y antimonio, que desde la segunda mitad de l siglo XIX se funden mecánicamente.

El socio de Gutenberg, **Schoffer,** usó ya unas matrices de cobre. Las prensas eran manuales.

**Italia** fue el segundo país que conoció el invento: en 1464 **en Subico,** y tres años más tarde en Roma.

También fueron tres obreros alemanes los que en **1470** enseñaron esta técnica en **Francia,** de donde pasó, en 1479, a Oxford.

La primera obra que parece que salió de la imprenta de **España** es *Obres e trobes en labor de la Verge Maña,* imprensa en **1474 en Valencia,** en la calle Portal de Valldigna.

Entre los años **1533** y **1534** el invento pasó el Atlántico y se empezó a imprimir en **México.** En **Lim a, en 1583,** el italiano Antonio Ricardo imprimió el primer libro peruano. Posteriormente se instalaron imprenta **en Manila (1593), La Paz (1610), Puebla (1640), Guatem ala (1660), La Habana (1707), Ambato (1754), Quito (1760), Nueva Valencia (1764), Santiago de Chile (1776), Guadalajara (1793), Veracruz (1794), Santiago de Cuba (1796)** y **Puerto Rico (1802). En Nueva Granada,** la primera imprenta fue la de los jesuítas, en **1738.** Otro taller empezó a funcionar en **1777. Nicolás Nariño** fundó su imprenta **La Patriótica en 1793.**

En Argentina la primera imprenta fue construida en misiones y empezó a funcionar en **1700,** y el primer impreso fue el **Martirologio Romano. En Córdoba,** la primera impresión fue del año **1766.** En **Buenos Aires** la imprenta empezó a funcionar en **1781.**

En las colonias inglesas el primer libro impreso fue el que se editó en Cambridge, titulado *The freemans' Oath,* **en 1639.**

Hasta el siglo XVIII no se avanzó demasiado en la técnica impresora. Hasta entonces la incipiente técnica consistía en colocar los caracteres sobre la platina, encima del papel y presionar con la prensa de madera y mármol.

En **1777 Didot** construyó una prensa, toda de hierro y del mismo tamaño que la hoja de imprimir, que fue perfeccionándose posteriormente. En ella todavía se entintaba a mano, entre prensada y prensada.

En 1814 se dio un gran paso en la mecanización de la imprenta con la invención de **la máquina de cilindros por Konig;** el molde plano pasaba sobre la superficie cilindrica donde estaba colocado el papel y el entintado era ya automático.

El invento de la **máquina de vapor** estimuló y favoreció la rápida industrialización, y gracias a ella se dio el surgimiento, como clase dominante, de la burguesía. Con estos adelantos técnicos y los posteriores, los antiguos maestros impresores fueron, cada vez más, dejando la producción directa en manos de sus obreros. Fueron así naciendo las **grandes imprentas nacionales.**

En **1854** apareció la **máquina de reacción,** en la que el papel, impreso por una cara, retrocedía y lo era por la otra. Siguieron los perfeccionamientos y, en 1855, se registraba la primera patente de **máquina rotativa por Hue.** El molde cilindrico, obtenido por estereotipia curva, presionaba contra el cilindro imprimiendo por las dos caras. Se usaba ya el papel continuo y se hacían tiradas de 10.000 ejemplares por hora.

En **1884 Mergenthaler patentó la linotipia,** en la que la composición y distribución eran automáticas y en la que se fundían líneas enteras. Posteriores perfeccionamientos condujeron a la invención de la **monotipia (1887),** máquina que separaba las funciones del teclista de las de fundición y fue precursora de la composición automática mediante banda perforada.

Desde **comienzos del siglo XX** se idearon nuevas técnicas de impresión. La aparición de la **fotocom ponedora** hizo posible la sustitución paulatina de la composición en caliente por la composición en frío, mediante películas. Ello supuso cambiar el crisol de las componedoras mecánicas por una cámara fotográfica, de manera que los textos eran directamente fotografiados en

películas, con las cuales se impresionaba las planchas destinadas a la impresión de offsetes o huecograbado. En las fotocomponedoras más modernas, tanto proceso de composición de los caracteres tipográficos y su disposición en cada página como el proceso de filmación se realiza mediante computador. Para imprimir las ilustraciones se obtienen de ellas, mediante m étodos fotográficos cuatro películas, que servirán respectivamente para imprimir el amarillo, el cian, el magenta y el negro. El resultado será una imagen con los mismos colores que el original (cuatricromía).

#### **TIPOS MÓVILES**

Tres son los procedimientos de imprenta, determinados por la naturaleza misma de la superficie impresora, a saber:

- % Impresión de **relieve o superficie,** para lo cual se ha establecido el término general de texto

- % Procedimiento de **entalle** y

- % Superficie plana, **impresión planográfica o litográfica.**

En la impresión del texto, el material principal consiste en **tipos móviles y plantas y estereotipos moldeados** de los mismos. La colocación de los tipos y la preparación general de la superficie impresora antes de que vaya a la máquina se llama **composición.**

En el caso de **composición a mano** el cajista coge los tipos, uno a uno, de las cajas y los coloca tumbados, de izquierda a derecha, en una caja de metal, llamada componedor, medida según el ancho de la cara del tipo escogido. Los tipos se llevan a unas **bateas de metal** llamadas galeras, y cuando el trabajo en forma de galera **(galerada)** ha sido recogido, el cajista ordena las planas, disponiendo las galeradas con los planos, grabados, etc., es un bastidor de hierro **(forma)** de tal modo que las páginas se correspondan y haya los debidos espacios marginales.

Por lo que atañe a la **composición a máquina,** los tipos de máquina más comunes son: **linotipia, intertipia y monotipia. Linotipia e intertipia** se emplean, sobre todo, para la **impresión de los periódicos,** y la **monotipia** para **libros y revistas.**

**Pocas** fueron las **modificaciones** introducidas en la prensa de imprimir, **desde el siglo XV al XIX,** siendo sus principales características el tablero, sobre el que se coloca la forma boca abajo, y la **hoja plegadera** que sujeta el papel que se ha de imprimir. La presión se hace por medio de una palanca o un tornillo en una platina metálica que oprime el papel sobre el tipo entintado y de ese modo transmite la impresión.

En la moderna **máquina de platina,** el papel se coloca en la platina y es elevado de un lado al otro de la forma, la cual está en posición vertical.

La primera innovación mecánica radical que afectaba a la rapidez y los bajos costes fue la de **Konig** el papel se aplica a la forma por medio de un **cilindro giratorio** que sujeta el papel en su paso a través del tipo. Éste es el tipo normal de máquina empleada hoy para la impresión de libros. La introducción del cilindro impresordesarrolló el factor **velocidad.** La moderna prensa para periódicos, además de este desarrollo, tiene un cilindro que transporta el tipo, o más bien la plancha.

Aunque según se dice en el siglo VI **aparecieron en Europa,** procedentes de **China, impresos** hechos con **planchas de madera,** que en el Occidente no cristalizó hasta el **siglo XV** la idea de reproducir los textos por el sistema del entintado de la superficie saliente de la pancha. Luego ya fue más fácil y obvia la transición del dibujo recortado al letrero recortado; finalmente otro gran paso en este proceso fue la **construcción de tipos móviles de madera.**

Los tipos móviles de **metal** aparecieron en el año **1540.** Los holandeses atribuyeron esta invención a **Laurens Coster.** En este terreno, ninguna labor tan fina se produjo que puediese aventajar el **tipo gótico de la Biblia de 42 líneas,** de **1455,** atribuido a **Gutenberg** de Maguncia, que pasa por ser el verdadero inventor de los tipos móviles.

#### **OTROS GRANDES IMPRESORES**

Entre los primeros grandes impresores merecen especial mención: Pedro Schoefer, maguntino también (al cual se le atribuye la creación del tipo fundido); Sweynheim y Pannartz, de Subiaco; Adolfo Rusch (los primeros que emplearon el tipo romano), y el francés Nicolás Jensen, que trabajaba en Venecia hacia 1470. Guillermo Caxton empezó a imprimir en 1476-77, en un local cercano a la abadía de Westminster (Londres).

## *Album de Loores*

#### *i*

#### **CARRUSEL DE PENSAM IENTOS DOCTORALES.**

"Amar la lectura es trocar horas de hastío por horas de inefable y deliciosa compañía.."

*(]. F. KENNEDY)*

"Las Escuelas son los mejores Monumentos donde podemos ofrecer a la libertad..."

*(Carlos ANTONIO LÓPEZ)*

"Carecer de libros propios es la mayor de las miserias.."

*(FRANKLIN)*

"El hombre instruido lleva siempre en él mismo sus riquezas.."

(FEDRO)

"Enseñando aprendemos.."

*(SÉNECA)*

"Un libro es como un jardín que se lleva en el bolsillo.."

*(Proverbio árabe)*

"El mejor libro es la conciencia.."

(VICTOR HUGO)

"Ser cultos para ser libres.."

*(José MARTI)*

"Lee mucho para que pienses mucho. El libro es la semilla de tus pensamientos.."

"El libro es alba en la cuna, cénit, en el mediodía y puerta de oro de los recuerdos en el atardecer de la vida. Es decir, el Libro es sol, y sus páginas, los rayos de su luz benéfica..."

### 2

#### **CANTO AL LIBRO.**

*Cual "mil hojas" así de dulce eres, Y sabio, cual los siete Sabios griegos, Siempre dispuesto, a veces andariego Y claro y áureo cual los rosicleres....*

*Te leen los hombres, loan las mujeres, En ti tienen los niños siempre juegos.. Como a las flores el rocío es riego, Son.al alma tus páginas quereres...*

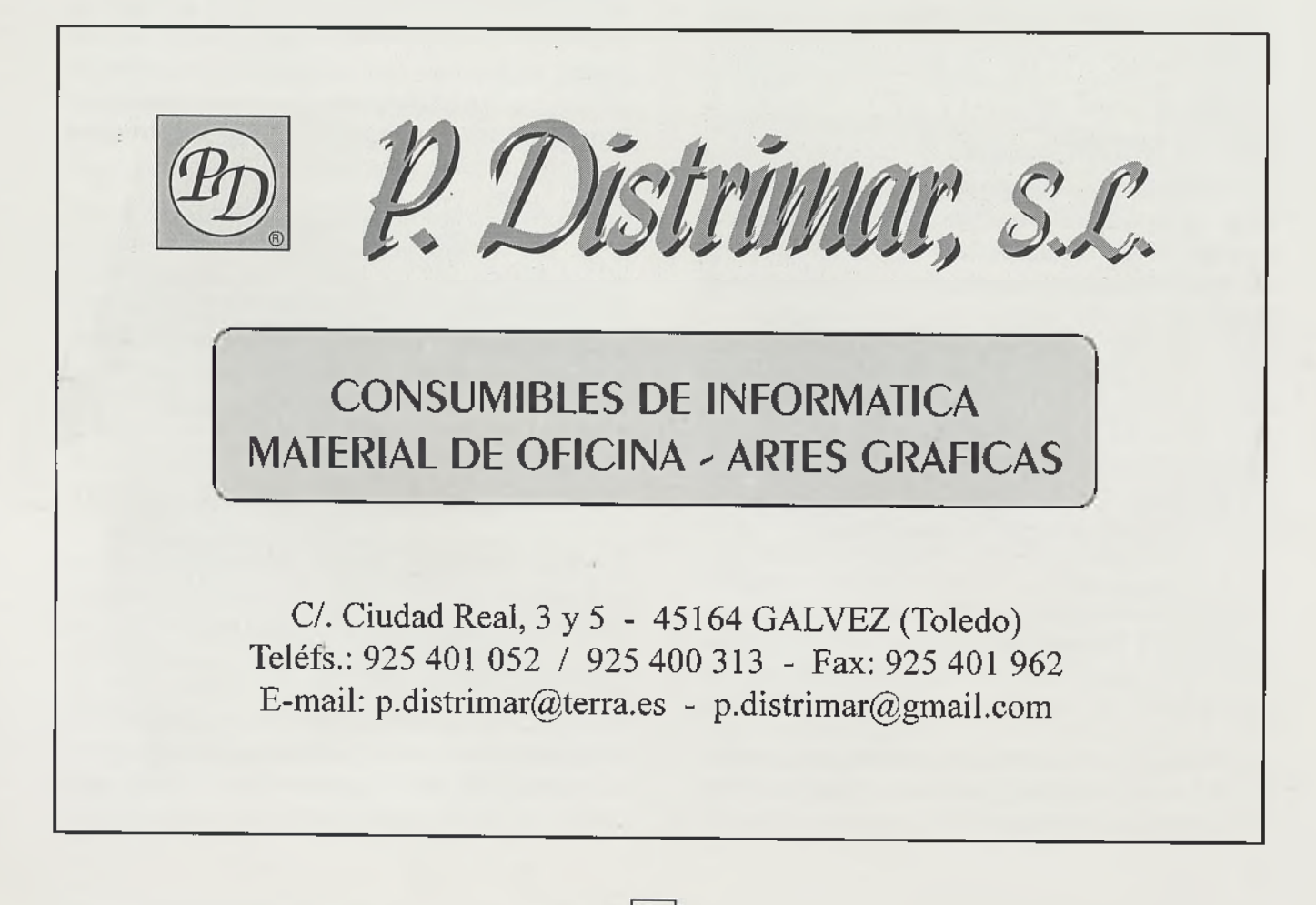

14

*Salido de la Imprenta, eres nn niño, Cansado de enseñar, duermes en gloria... ¡Sea, Libro, tu pátina cariño!*

*Enseñas siempre, en experiencia diestro, Discípulo, jamás, o no hay memoria, bino maestro tú, :siempre maestro!*

#### SALUDO A LOS IMPRESORES Y LIBREROS TOLEDANOS.

Os saludo, Mensajeros del saber, Portadores de la ciencia del conocimiento...

Más y más os necesita el mundo, pues sois trasmisores de la Ciencia y del Arte...

Vosotros aquella no la hacéis, pero, la reveláis... Y el Arte no lo esculpís, pero, lo mostráis!

Porque el arpista es el que maneja el arpa, pero vosotros le ponéis la letra y la música en su atril...

Porque el orador declama su discurso, pero, vosotros le dais impreso el texto...

Porque el poeta escribe los versos, pero, vosotros se los editáis luminosamente... Como avecillas palpitan en las lineas en que se los acunáis!

Porque el militar maneja el sable, pero, vosotros le enseñáis el modo de usarlo con vuestro Manual que ponéis a su disposición!

Y en todo así... Lo que no pasa por vuestra Linotipia es que no tiene realidad en el mundo... Hasta la fantasía teje su tela azul con hilvanes de oro en vuestros Talleres!

Silenciosos estáis siempre, porque hasta el ruido de vuestras máquinas os impide dar un saludo, y el ajetreo de vuestro trabajo os exige tiempo y, por la roja o azul tinta de las páginas que estáis imprimiendo, no osáis estrechar otras manos, que las vuestras afanosas están en su labor!

Y de vuestros yunques la Joya del libro o la volatilidad del impreso pasa éstos a la calle y aquélla a las Librerías y éstas sí que os agradecen lo que habéis hecho mostrándolo orgullosamente en sus estanteos y en sus escaparates!

Gloriosos sois y, por gloriosos, os doy cordialmente a gustar el vaso de mi aplauso!

Un año más me encuentro con vosotros en vuestra REVISTA y me siento bien pagado con que estos mis centimillos suenen armoniosos en vuestras cajas impresoras!

¡Adelante, adalides del saber; Vosotros dais el primer paso al conocimiento de las cosas de este mundo!

¡Con encendida emoción os ofrezco hoy mi abrazo de hermano!

> Toledo, Navidad, 2008 *Benito GARCIA MARTINEZ*

NUESTRO AGRADECIMIENTO A TODAS LAS PERSONAS Y ENTIDADES POR SU DESINTERESADA COLABORACIÓN CON ESTA HERMANDAD

Junta de Comunidades de Castilla-La Mancha Diputación Provincial de Toledo Caja Rural de Toledo Caja Castilla-La Mancha SANLUC, Regalos Publicitarios Artes Gráficas Toledo, S. L. Imprenta Moreno-Ventas Imprenta Torres, S. L. Imprenta Lafuente Gráficas Impar Rotysell Papelería Escribano Papelco Viajes Happytour Tangente S. A. R Distrimar, S. L. Copistería Villaber Hotel Beatriz 'Corvitel, S. L. Viajes Walistour Tangente, S. A. Dama Moda Peluquería Carlos SEMAR Publicidad Lineapapel Carnicería Rafa Morlin, S. A. Tampograf

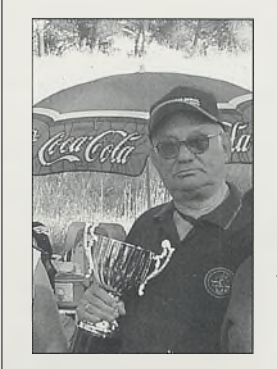

*Desde este humilde Boletín queremos tener un grato recuerdo para nuestro compañero* y *amigo Pepe Figueroa, fallecido recientemente, nuestro más sincero pésame a sus familiares.*

## *Una gran Toledana*

T oledo ciudad imperial, patrimonio de la humanidad, llena de monumentos tesoros y leyendas.Desde siglos pasados viene conduciendo un atractivo especial, llegas a Toledo te envuelve una magia especial, da la sensación de estar en otra época en un tiempo muy lejano. Toledo tiene una magia que no se explica por qué, será por sus leyendas, tradiciones, fantasías y historias de amor, odio, venganza y pasiones que nos han ido contando generación tras generación, que no sabemos cual son reales o no. Al pasear por sus calles y plazas, puedes estar en otra época y escuchar el llanto de una enamorada llorar por su amado, sobre un pozo. Del ruido que hacen dos espadas al cruzarse de dos caballeros por el amor de una dama. Del llanto de una madre por el secuestro de dos niños hermosos. Sentir los pasos de madrugada de una dama para ir a rezar a la Virgen de los alfileres.

Tantas y tantas historias que tiene Toledo, que el visitante pasea por esos cobertizos, callejones estrechos y silenciosos y se llena de una magia y un encanto especial para volver de nuevo.

Los Toledanos llegamos hasta la Catedral para ver a la Morena. Esa Morena que esta en el arte y en la literatura, pintada por el Greco, está en los versos de Calderón de la Barca y Valdivieso y en la leyenda toledana de Bécquer. Toledo la rinde sus honores litúrgicos cada 15 de Agosto, paseándola por la Catedral y beber de su agua bendita.

*En el -pozo está el tesoro Más rico c¡ue la plata y más que el oro Bebed*, *bebed que nativa Está la mina en el del agua viva Aquesta divina Imagen Es la Virgen del Sagrario Que hoy en este pozo yace Oculta por los cristianos Y huida por los alarbes Infelice el que la esconde Y felice el que la halle*

**CALDERON** 

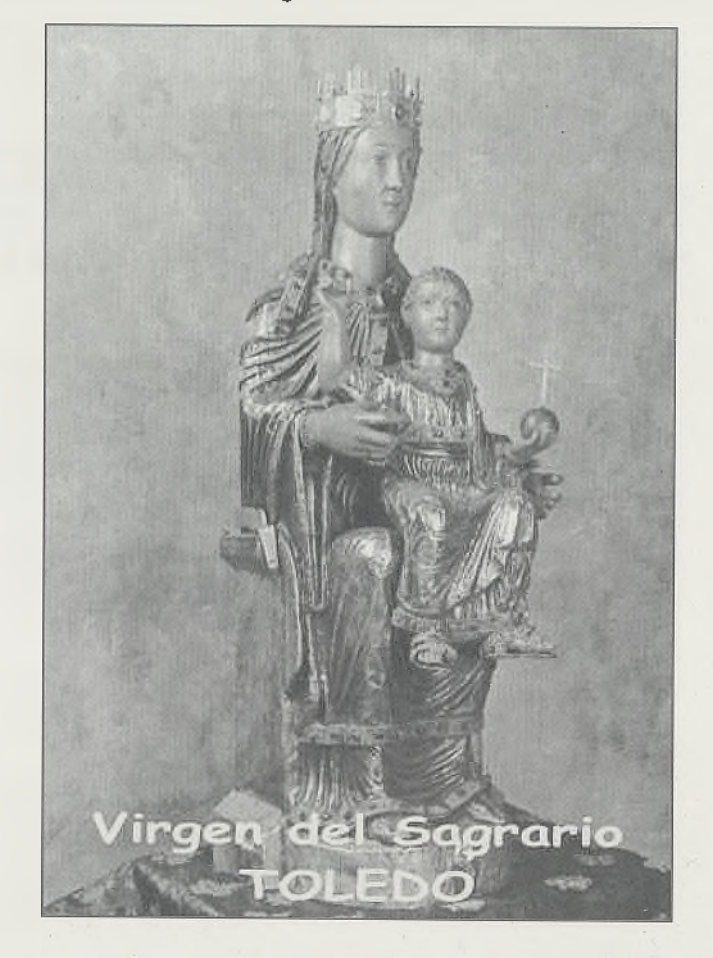

Biblioteca Virtual de Castilla-La Mancha. San Juan ante-portam-latinam . #25, 1/12/2008.

#### **JUNTA DIRECTIVA**

**Presidente: Secretario: Tesorero: Vocales:**

**Vicepresidente:** *Tomás Villamor Rodríguez. José Qamarra Castaño. Alfonso García Martín. Gregorio Gómez Martín. Juan Ramírez Barrasa. Julián Sotomayor Sánchez. Benito García García. Felipe Rodríguez. Jesús Cañamero Gálvez. Eugenio Marín Briones.*

#### **N- 2 5 , D iciem bre 2 0 0 8**

#### **EDITA:**

 $\sim$ 

**Comisión Cultural de la Hermandad de Impresores y Libreros Toledanos "San Juan Ante Portam Latinam".**

## **CORRESPONDENCIA A:**

**C/. Alfileritos, 18 - 45003 TOLEDO.**

#### **IMPRIME:**

**P. Distrimar, S.L. Depósito Legal TO. 1.790 - 1999**

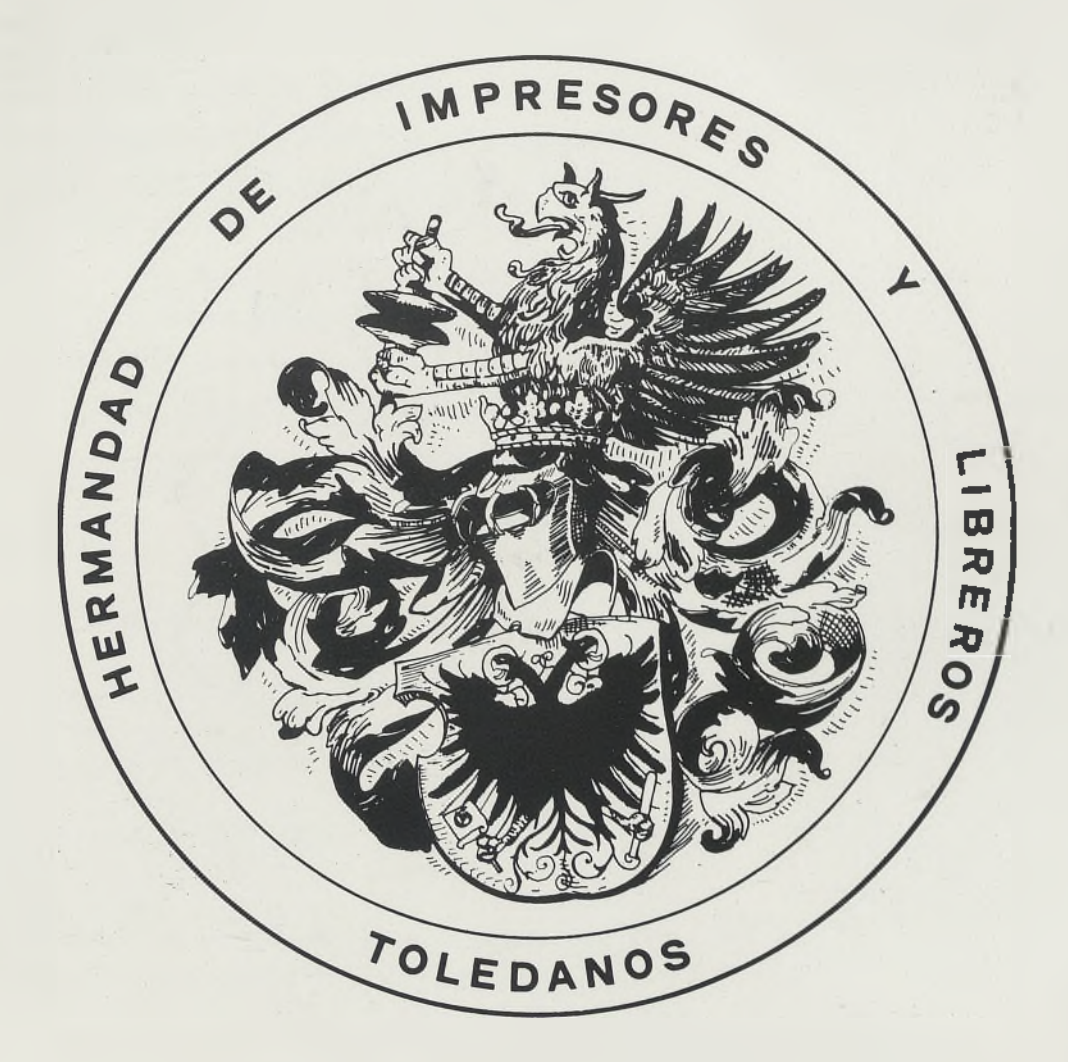